## Firebird development using IBExpert

This documentation introduces developers to Firebird development, with the emphasis on IBExpert as an aid to make your life easier. Even the more experienced Firebird developers will find a wealth of tips here.

- SQL basics Youtube Tutorial
- Creating your first database Youtube Tutorial
- Programming the Firebird server
- · Writing stored procedures and triggers Youtube Tutorial
- Writing exceptions
- Firebird 2.0 blocks
- IBEBlocks

Please also refer to the Firebird administration using IBExpert for a huge range of tips and tricks, to help you get the best performance out of your database.

Sources: Firebird School at the Firebird Conference 2007 held in Hamburg, Germany; IBExpert KG European Roadshow October 2008

From:

http://ibexpert.com/docu/ - IBExpert

Permanent link

http://ibexpert.com/docu/doku.php?id = 01-documentation: 01-06-white-papers: firebird-development-using-ibexpert. The properties of the properties of the

Last update: 2023/06/21 17:59

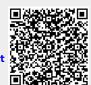